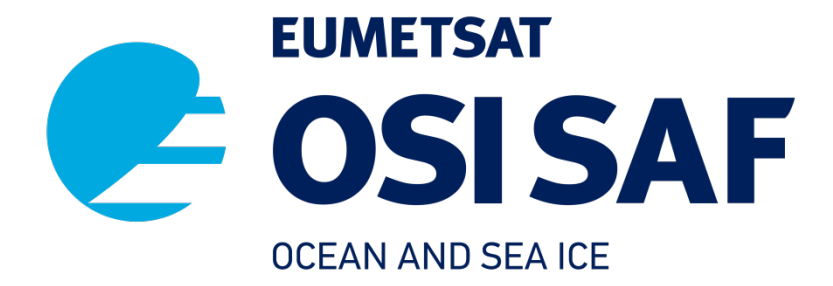

# **CWDP Top Level Design**

CFOSAT Wind Data Processor

Version 1.0 Date: 23/08/2021

> Zhen Li, Anton Verhoef, Ad Stoffelen KNMI, De Bilt, the Netherlands

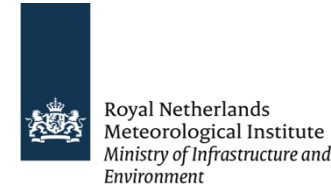

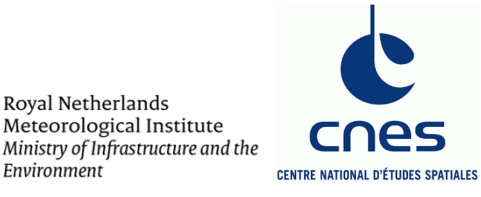

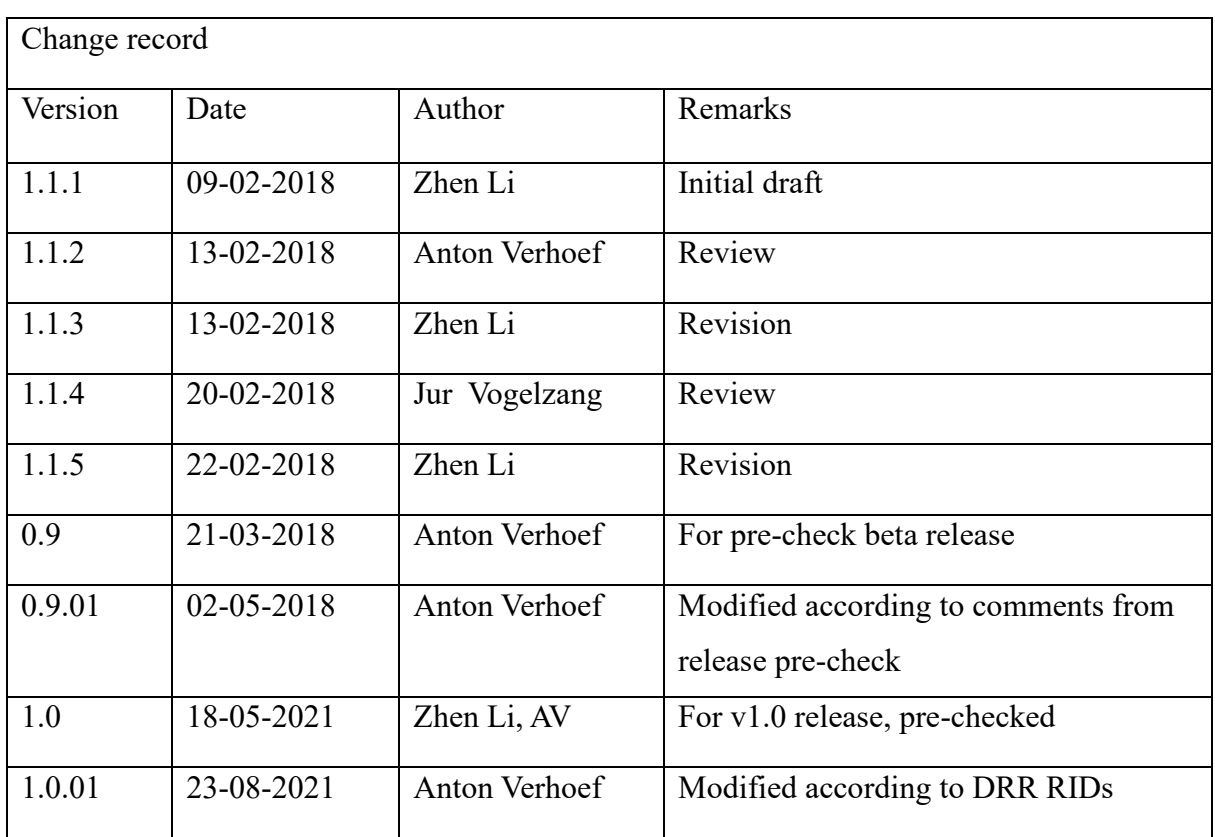

#### **Table of contents**

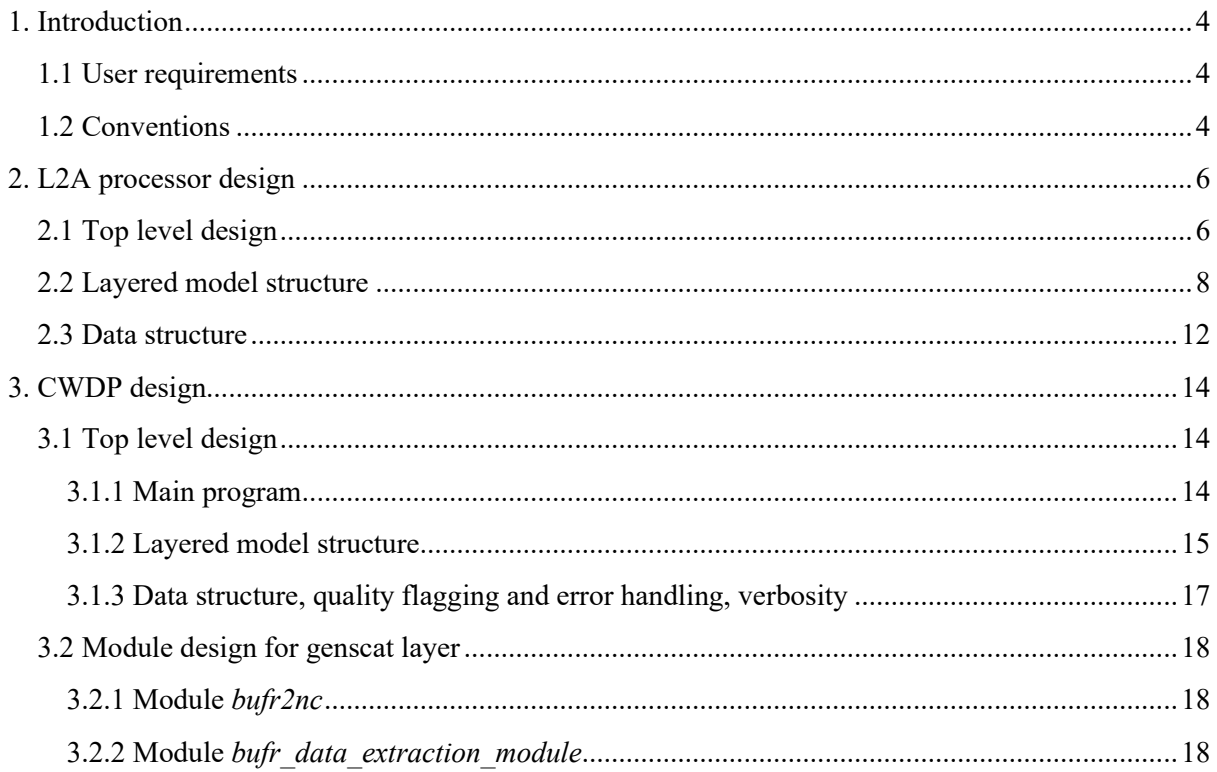

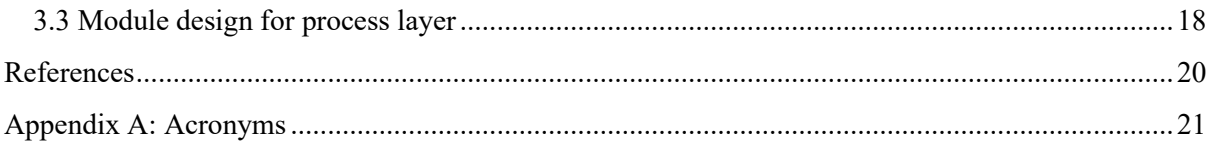

### <span id="page-3-0"></span>**1. Introduction**

The CFOSAT Wind Data Processor (CWDP) is a software package written mainly in Fortran 90. It has some parts written in C for handling HDF5, NetCDF and BUFR data formats. CWDP is intended to be a generic wind processor for Ku band rotating fan beam scatterometer data. It can be adapted to handle data from future instruments such as WindRAD. This document is the Top Level Design (TLD) of the CWDP software package including module design. Section 2 describes the general design of the CWDP software. Section 3 describes the individual modules that are part of CWDP.

More information about CWDP as well as L2A processor can be found in [1], [2]. The User Manual (UM) [1] and Product Specification (PS) [2] provide sufficient information for a user who wants to apply the CWDP as a black box. This TLD document gives more specific information on how the processing is done and is of interest to more experienced users.

The model is designed as layered model structure. The purpose of this structure is to separate the generic scatterometer processing from the specific Ku-band rotating fan beam processing. The first layer is defined as the rotating fan beam processing layer and the second layer is defined as the generic scatterometer processing layer (in genscat).

#### <span id="page-3-1"></span>**1.1 User requirements**

According to the NWP SAF Development Procedures for Software Deliverables [4], user requirements must be subject to review before the start of development, to ensure planned developments are relevant and respond to user requirements. The development of CWDP was motivated by the OSI SAF requirement to have a processor capable of processing CFOSAT level 1 data into wind products. The CFOSAT wind products need to fulfill the requirements specified in the OSI SAF Product Requirements Document in terms of product quality and timeliness. These requirements are the basis for CWDP development and they are detailed in the traceability matrix in the CWDP Test Plan and Test Report [5].

#### <span id="page-3-2"></span>**1.2 Conventions**

Names of physical quantities (e.g., wind speed components *u* and *v*), modules (e.g. *BufrMod*), subroutines and identifiers are printed italic.

Names of directories and subdirectories (e.g. cwdp/src), files (e.g. cwdp.F90), and commands (e.g. cwdp -f input) are printed in Courier. Software systems in general are addressed using the normal font (e.g. CWDP, genscat).

Hyperlinks are printed in blue and underlined (e.g. [https://scatterometer.knmi.nl/\)](https://scatterometer.knmi.nl/).

### <span id="page-5-0"></span>**2. L2A processor design**

### <span id="page-5-1"></span>**2.1 Top level design**

The L2A processor cfosat 11b 12a and cfosat hdf2bufr are Unix (Linux) executables which process the L1B data. The final output data is in BUFR format and NetCDF format. The user may provide arguments and parameters according to Unix command line standards and those options are described in [2]. When executed, the L2A processor logs information on the terminal screen. The baseline of processing is shown in [Figure 1.](#page-6-0) The arguments given at the command line are processed by the genscat module *Compiler\_Features*. The first part of the processor (cfosat 11b 12a) is to assign the slices onto proper WVCs with their attached information and write into HDF5 output. The second part of the processor (cfosat hdf2bufr) is to aggregate the information of the slices in the WVC into views. The reason of writing into HDF5 file first and then converting into BUFR file is to keep the process consistent with other types of scatterometers. After HDF5 is converted to BUFR, the BUFR output can be converted into NetCDF format.

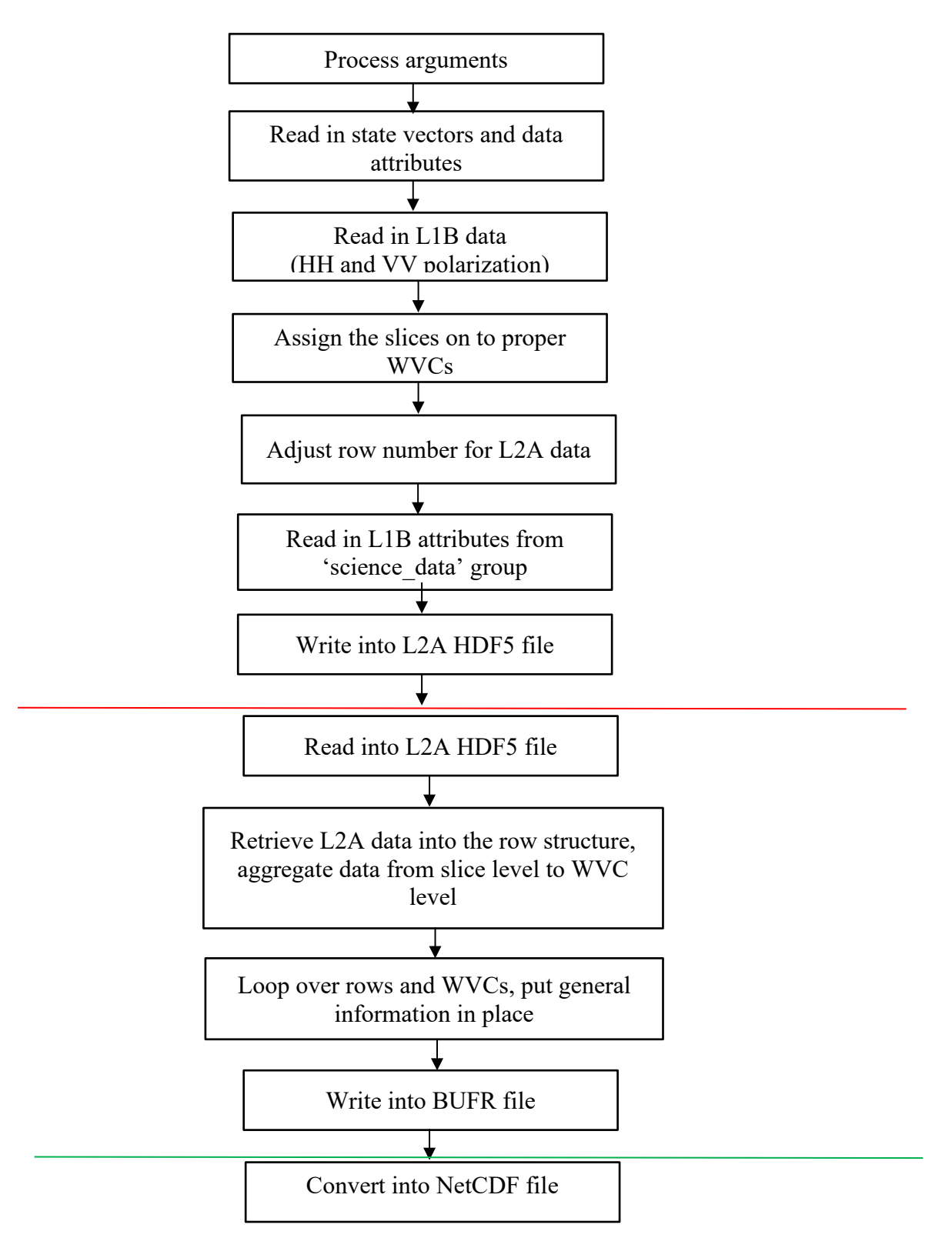

<span id="page-6-0"></span>**Figure 1** Baseline of the L2A processor (above the red line is the  $1<sup>st</sup>$  part cfosat 11b 12a, below the red line and above the green line is the  $2<sup>nd</sup>$  part cfosat\_hdf2bufr).

#### <span id="page-7-0"></span>**2.2 Layered model structure**

The L2A processor is a Fortran90 software package with a number of Fortran90 modules and routines. It is set up from two layers. The first one is the process layer and the second one is the generic scatterometer processing layer (genscat).

[Table 1](#page-7-1) shows the process layer of the processor cfosat\_l1b\_l2a and [Table 2](#page-8-0) shows the modules in genscat used by cfosat\_l1b\_l2a. [Table 3](#page-9-0) shows the process layer of the processor cfosat hdf2bufr and [Table](#page-9-1) 4 contains the modules in genscat used by cfosat\_hdf2bufr. [Table](#page-9-2) 5 shows the modules in genscat used for converting BUFR to NetCDF. The calling trees for cfosat\_l1b\_l2a and cfosat\_hdf2bufr are shown in [Figure 2](#page-10-0) and [Figure 3.](#page-11-1)

| <b>Module/routine name</b> | <b>Tasks</b>                   | <b>Comments</b>       |
|----------------------------|--------------------------------|-----------------------|
| cwdp data                  | Definition of data structure   |                       |
| constant                   | Define types and constants     | L1B type and L2A type |
| asc2sec                    | Convert time in character      |                       |
|                            | string to Julian seconds       |                       |
| group sigma $\theta$       | Assign the L1B slices onto     |                       |
|                            | proper WVCs and aggregate      |                       |
|                            | them to views                  |                       |
| compute orbit elements     | Get frame time and frame       | Used in group_sigma0  |
|                            | ephemeris data, calculate and  |                       |
|                            | return the following           |                       |
|                            | instantaneous orbit elements:  |                       |
|                            | Nodal Period, Longitude of     |                       |
|                            | Ascending Node, Orbit          |                       |
|                            | Inclination, Orbital Major     |                       |
|                            | Axis, and Orbit Eccentricity.  |                       |
|                            | These elements combined        |                       |
|                            | with the sigma0 cell longitude |                       |
|                            | and latitude are used by       |                       |

<span id="page-7-1"></span>Table 1 L2A processor modules and routines (cfosat 11b 12a).

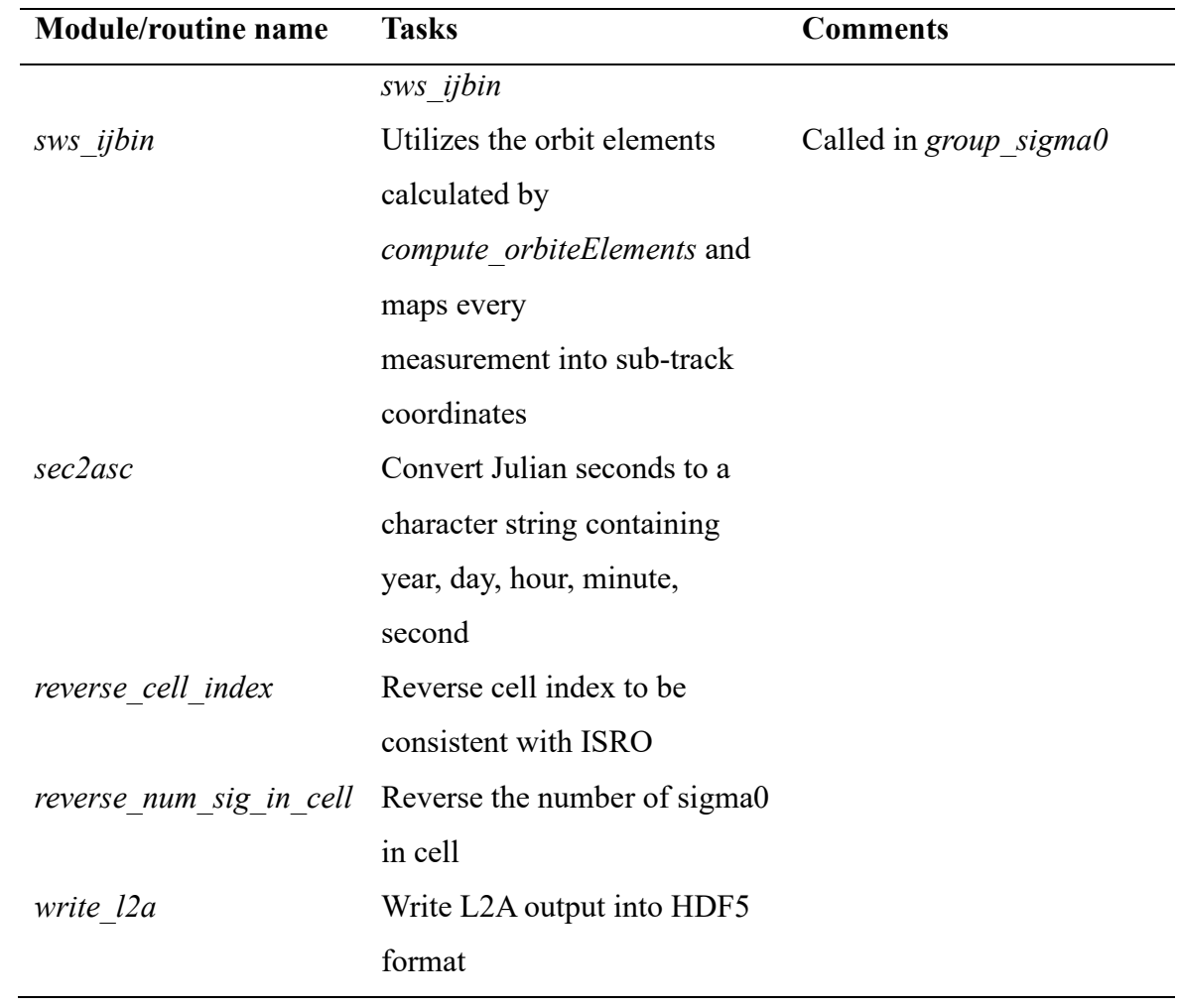

<span id="page-8-0"></span>**Table 2** genscat process modules used in cfosat\_l1b\_l2a*.*

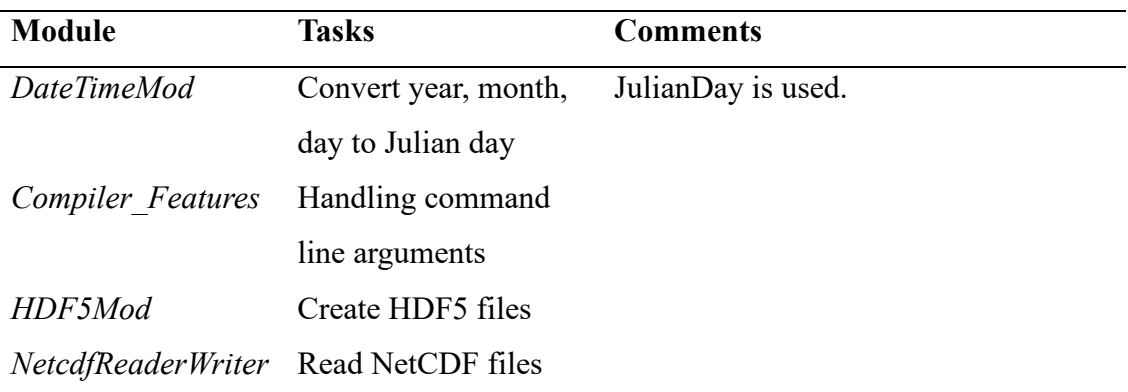

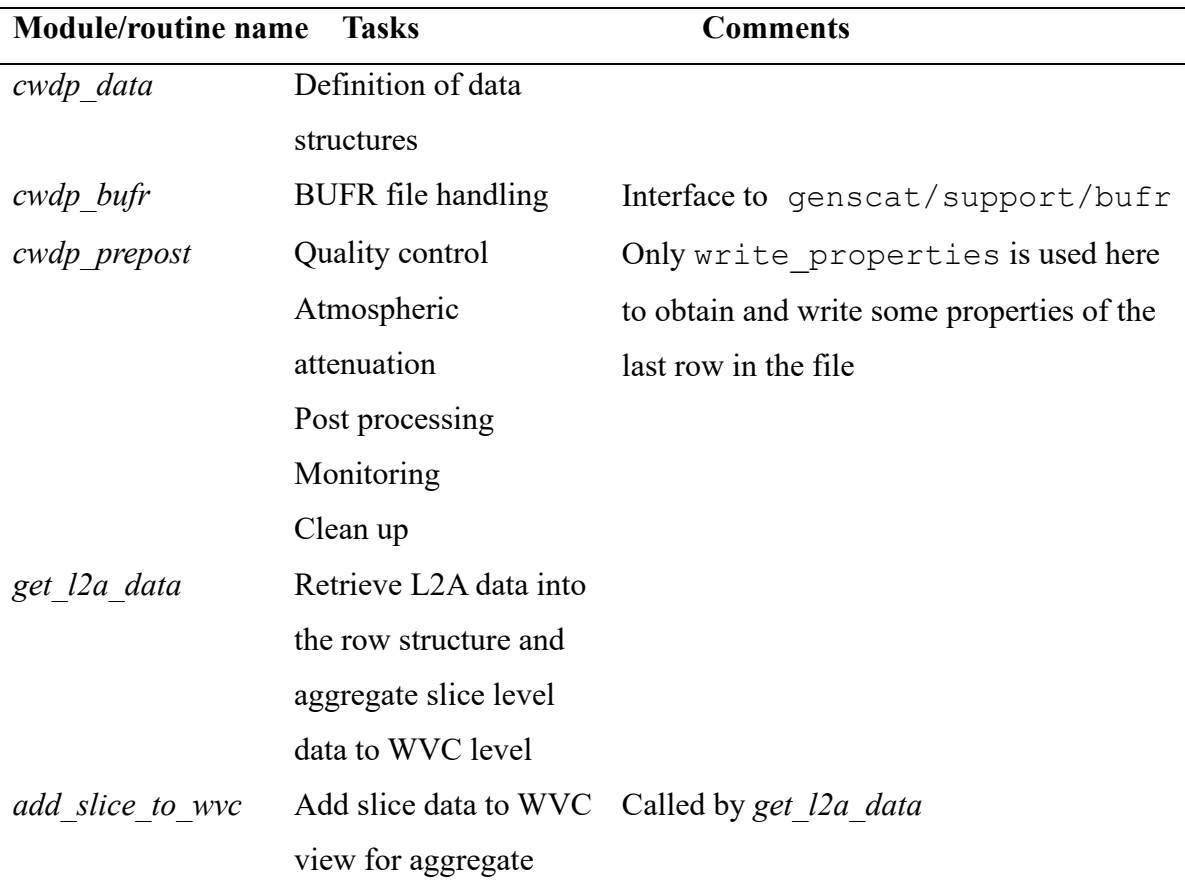

<span id="page-9-0"></span>Table 3 L2A processor modules and routines (cfosat\_hdf2bufr).

<span id="page-9-1"></span>**Table 4** genscat process modules used in cfosat\_hdf2bufr*.*

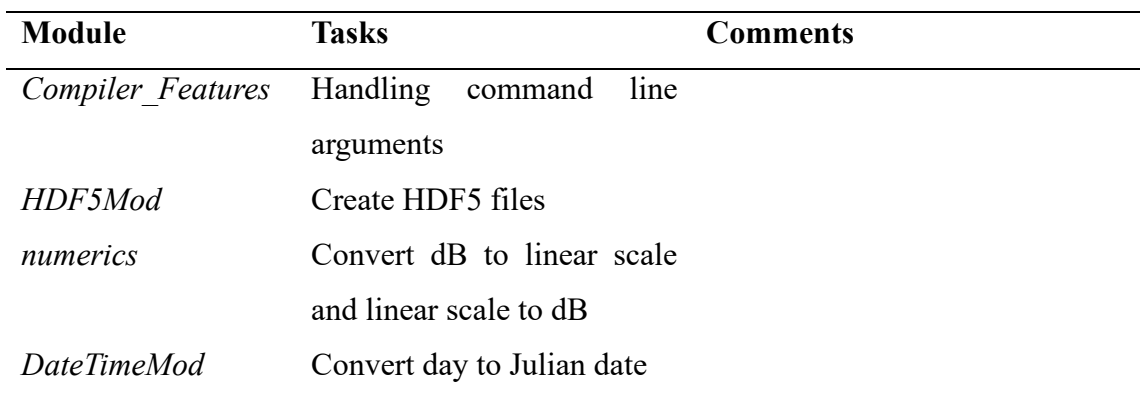

<span id="page-9-2"></span>**Table 5** genscat process modules used for convert BUFR to NetCDF.

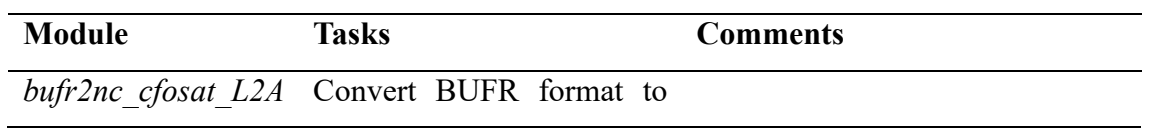

#### NetCDF format

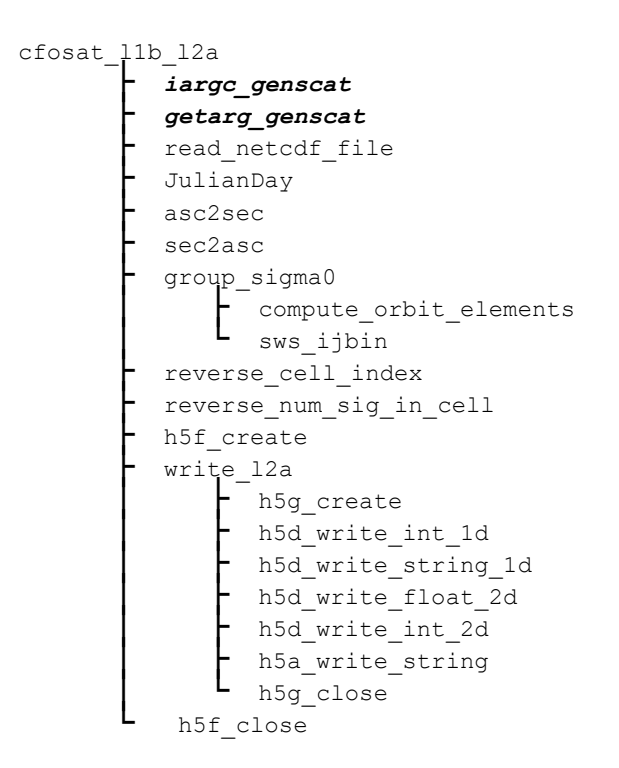

<span id="page-10-0"></span>Figure 2 Calling tree for cfosat 11b 12a.

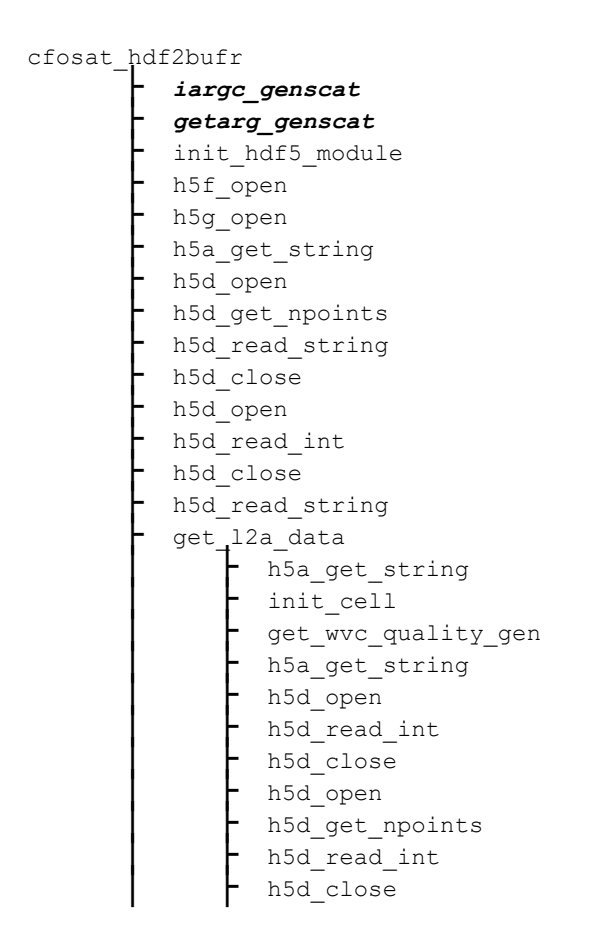

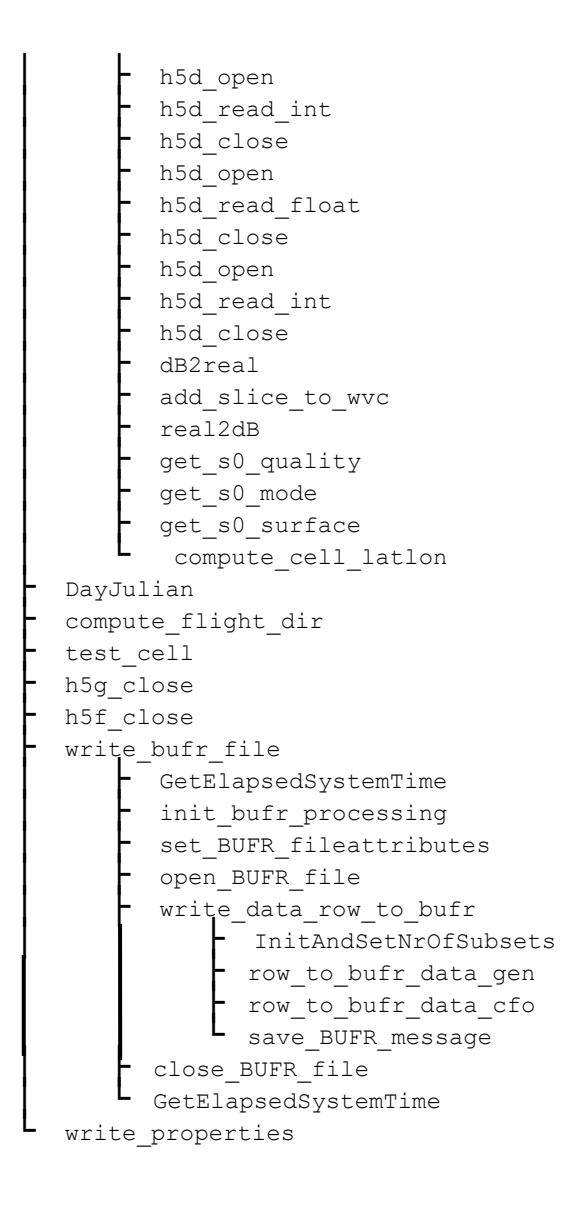

<span id="page-11-1"></span>Figure 3 Calling tree of cfosat hdf2bufr.

### <span id="page-11-0"></span>**2.3 Data structure**

The data structure of L2A output is organized in WVCs for each row. For one WVC, the geometry data, sigma0, etc. of each view are stored. The L2A data structure is illustrated in [Figure 4.](#page-12-0)

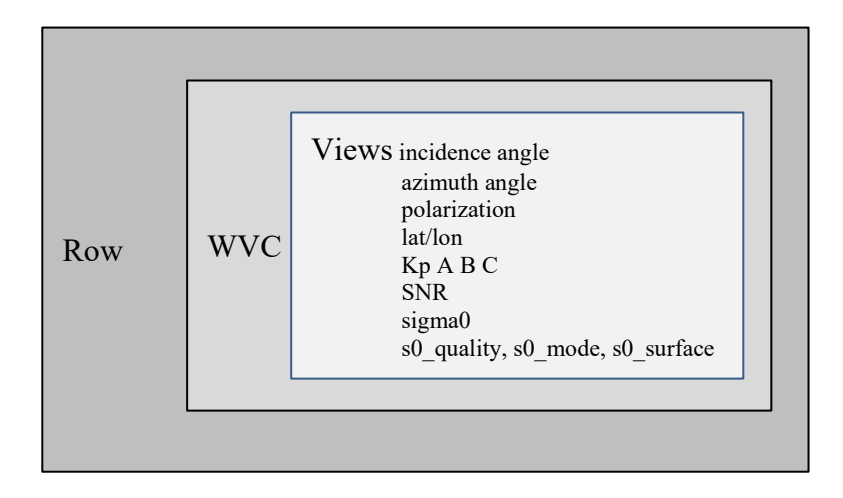

<span id="page-12-0"></span>**Figure 4** Data structure illustration of L2A.

### <span id="page-13-0"></span>**3. CWDP design**

In this chapter, the design of the CWDP software package is described in detail. Section 3.1 is a summary of this software and the readers who are interested in every detail of the software are recommended to read the complete chapter as well as the documentation within the code.

#### <span id="page-13-1"></span>**3.1 Top level design**

#### <span id="page-13-2"></span>**3.1.1 Main program**

The main program CWDP (file cwdp in the cwdp/src directory) is a Unix (Linux) executable which processes CFOSAT RFSCAT (Rotating Fan-beam SCATterometer) Ku-band L2A BUFR files. The output is in BUFR format and can be converted to NetCDF format. The specifications of the output are in [1]. The user may provide arguments and parameters according to Unix command line standards and the available options are described in [1]. When executed, the CWDP logs information on the terminal screen, and the log information detail level can be set with the verbosity flag.

The baseline of processing is shown in [Figure 5](#page-14-1) and some of the steps might be skipped according to the command line arguments chosen by the user . The arguments given at the command line are first processed with the genscat *Compiler\_Features* module. Then CWDP reads in the L2A BUFR input and maps it to the CWDP data structure (see section 3.1.3). A pre-processing and checking of the input data are done, followed by reading in atmospheric attenuations. The atmospheric attenuations are read from a table of climatologic values. Ocean calibration is also a look up table that can be read in by the software. The ECMWF GRIB data (wind forecasts, land-sea mask and sea surface temperature) are read in and they are collocated with the WVCs. The inversion and the ambiguity removal on WVC are the following steps. Post-processing does some conversions and monitoring. Finally, the output data are written into BUFR format and the BUFR format can be converted into NetCDF format for standardized distribution.

The different steps in the baseline are corresponding directly to different modules and those modules are largely adopted from PenWP [1] (see section 3.3).

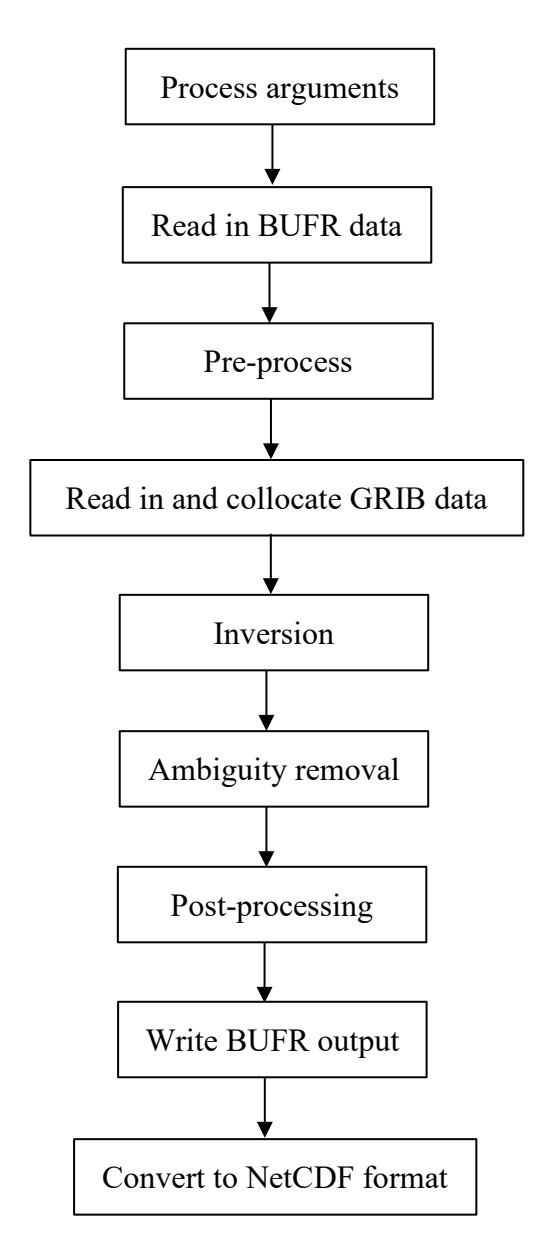

<span id="page-14-1"></span>**Figure 5** Baseline of CWDP.

#### <span id="page-14-0"></span>**3.1.2 Layered model structure**

CWDP is a Fortran 90 software package consisting of several Fortran 90 modules and they are linked after their individual compilation. With the same layer concept as the L2A processor, CWDP contains two layers to separate the generic scatterometer processing software and Ku-band RFSCAT software. The first layer is the process layer containing the modules which are used in the main processing. This layer is adapted from PenWP. The second layer is the generic scatterometer processing layer. Details of these two layers can be found in 3.3 and 3.2. The modules serving the main steps in the first layer are listed in [Table 6.](#page-15-0) Each module contains one or more tasks and those tasks are elaborated in section 3.3.

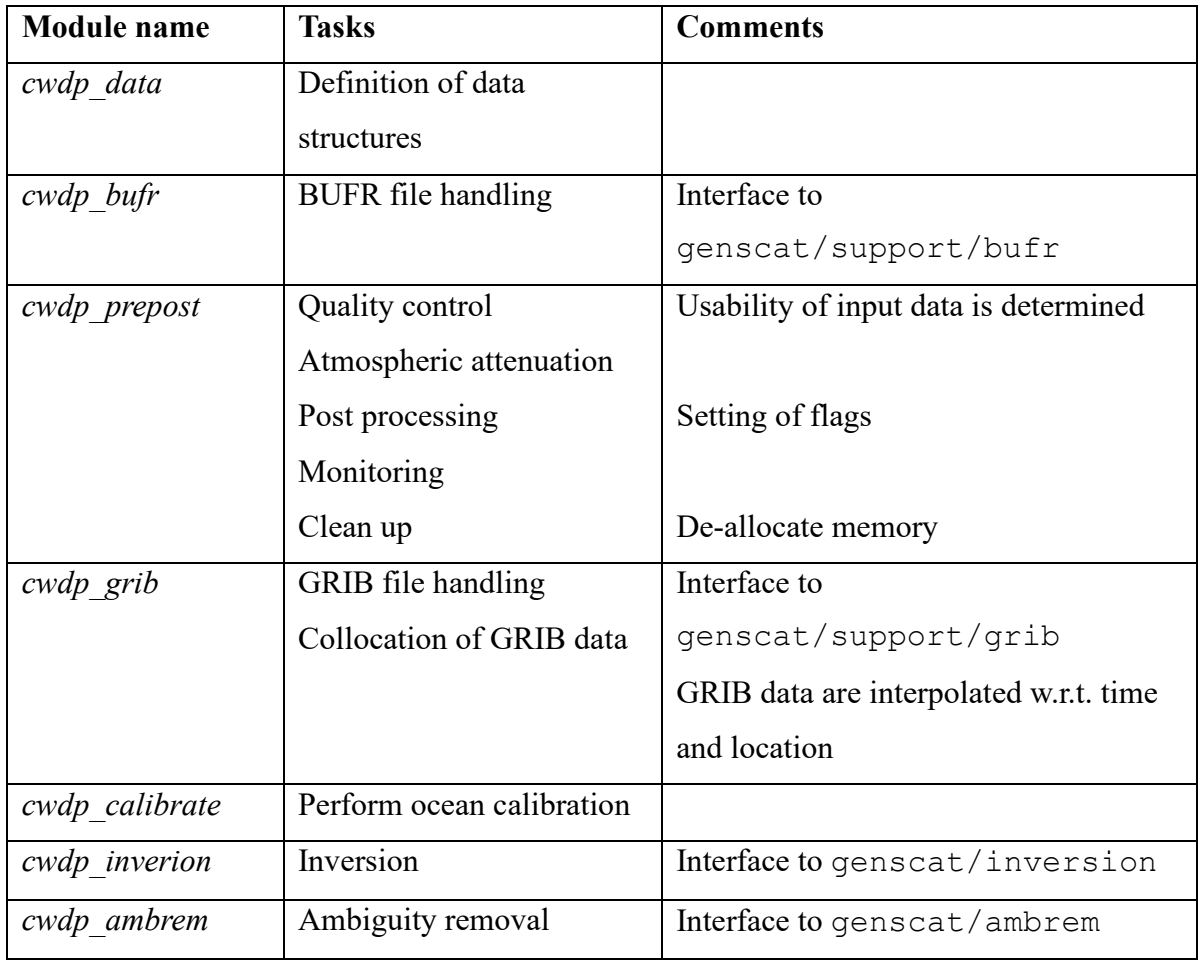

<span id="page-15-0"></span>**Table 6** CWDP process modules (adapted from PenWP [3]).

The second layer is the genscat layer. The genscat module classes (i.e., group of modules) used in the CWDP package are listed in [Table 7.](#page-16-1) The genscat package is a set of generic modules which are used in different scatterometer processors and it also can be used for other processing purposes such as the L2A processor. A brief description of the main modules used in CWDP is given in section 3.2. The genscat layer has a few modifications to adapt to CWDP configurations and those modifications are described in section 3.2. The major part is consistent with PenWP. The most important module classes are elaborated: the inversion step ([3] section 3), the ambiguity removal step ([3] section 4), the BUFR file handling ([3] section 6), the GRIB file handling ([3] section 7).

In addition, genscat contains a large support class to convert and transform meteorological, geographical, and time data, to handle file access and error messages, sorting, and to perform more complex numerical calculations on minimization and Fourier

transformation. Many routines are co-developed for ERS, ASCAT and SeaWinds data processing.

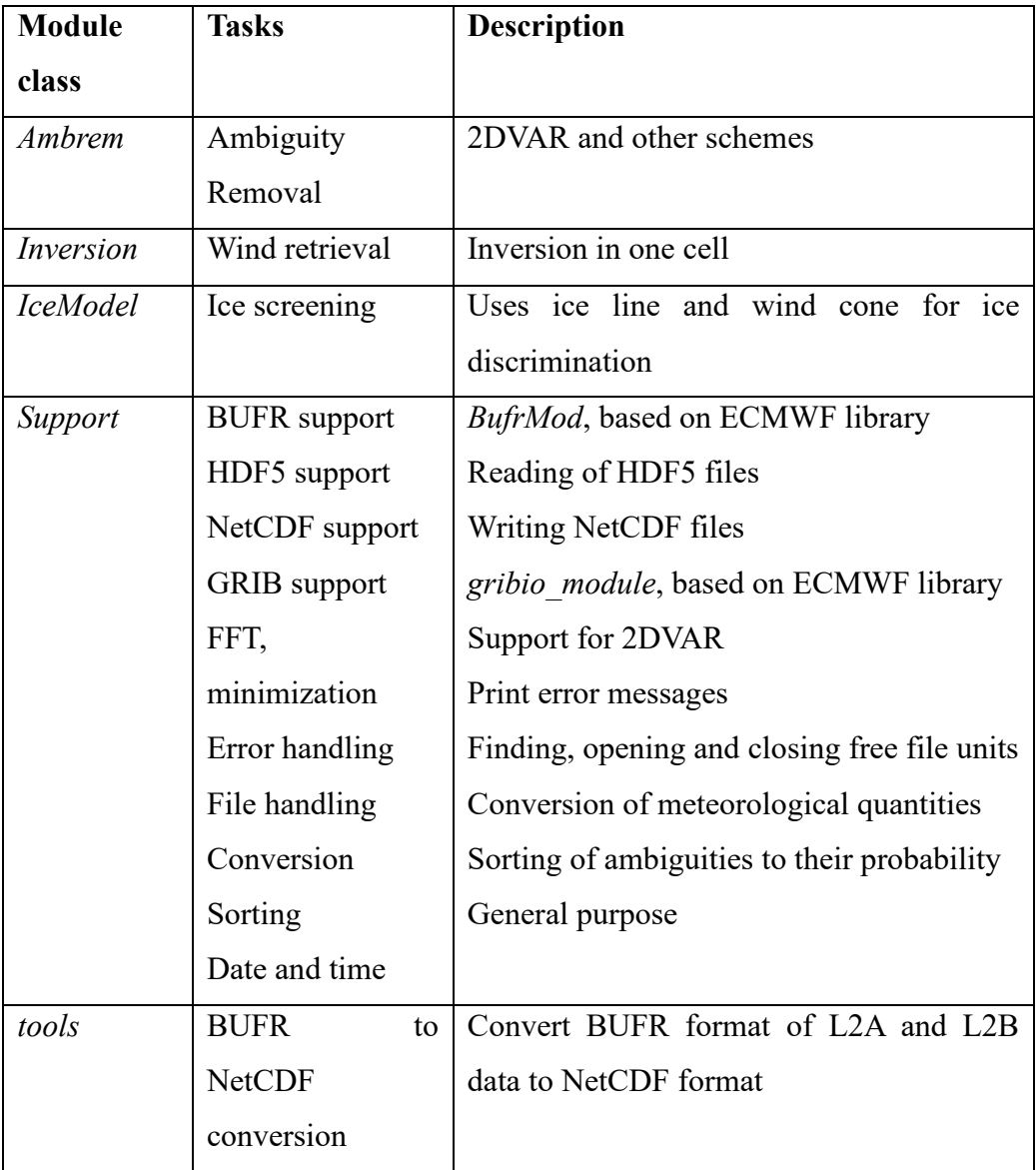

<span id="page-16-1"></span>**Table 7** genscat module classes.

#### <span id="page-16-0"></span>**3.1.3 Data structure, quality flagging and error handling, verbosity**

The data structure is kept the same as the output of PenWP ([3] section 2.1.3). The differences are: firstly, the CWDP output of each WVC contains a flexible number of views while PenWP output of each WVC contains a fixed number of four views; secondly, because of the flexible number of views, the BUFR table is adapted for CWDP and new entries are added which can hold a maximum number of 18 beams instead of four. Quality flagging and error handling is described in [3] section 2.1.4. and verbosity handling is described in [3] section 2.1.5.

#### <span id="page-17-0"></span>**3.2 Module design for genscat layer**

The process layer consists of the modules cwdp data, cwdp bufr, cwdp prepost, cwdp calibrate, cwdp grib, cwdp inversion, cwdp icemodelF and cwdp ambrem. The routines present in these modules are consistent with the modules in PenWP [3] section 2.3 except for a few modules which are described in 3.2.1 and 3.2.2.

#### <span id="page-17-1"></span>**3.2.1 Module** *bufr2nc*

The module bufr2nc is used in two locations:

genscat/tools/bufr2nc\_cfosat\_L2A and

genscat/tools/bufr2nc\_cfosat\_L2B. The retrieved information from L2A BUFR and L2B BUFR are different, so the module bufr2nc located at different locations are adapted to L2A output and L2B output separately to convert BUFR to NetCDF. They are only used after all the processing is completed.

#### <span id="page-17-2"></span>**3.2.2 Module** *bufr\_data\_extraction\_module*

The module *bufr* data extraction module provides an easier way to extract the parameters from BUFR data. The module locates at genscat/tools/bufr\_l2\_reader. It is used in module *bufr2nc* in both L2A and L2B conversion.

#### <span id="page-17-3"></span>**3.3 Module design for process layer**

The processing layer contains a number of modules *cwdp\_data, cwdp\_bufr, cwdp\_grib, cwdp\_prepost, cwdp\_inversion*, *cwdp\_icemodel (not implemented)* and *cwdp\_ambrem*. They are all adopted from PenWP, so only changes are presented in the report [\(Table 8\)](#page-18-0) and the other details are in [3] section 2.3.

<span id="page-18-0"></span>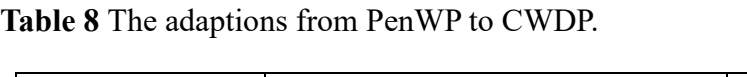

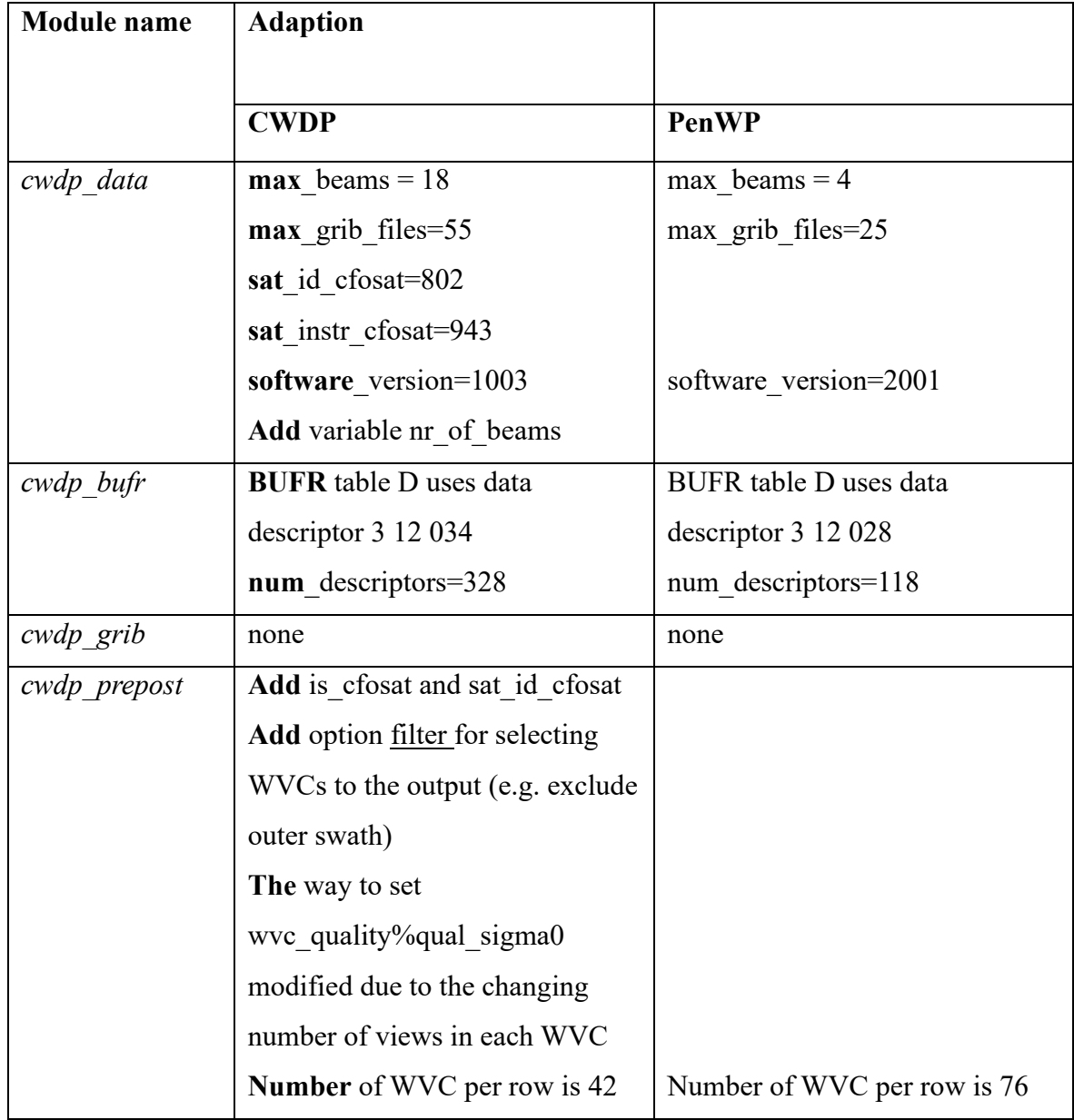

### <span id="page-19-0"></span>**References**

- [1] Z. Li, A. Verhoef, A. Stoffelen, "CWDP User Manual and Reference Guide," SAF/OSI/CDOP3/KNMI/TEC/MA/320, 2021
- [2] Z. Li, A. Verhoef, A. Stoffelen, "CWDP L2A processor Specification and User Manual," SAF/OSI/CDOP3/KNMI/TEC/MA/319, 2021
- [3] A. Verhoef, J. Vogelzang, J. Verspeek, and A. Stoffelen, "PenWP Top Level Design", 2017.
- [4] "NWP SAF Development Procedures for Software Deliverables", NWPSAF-MO-SW-002, EUMETSAT NWP SAF 2016
- [5] Z. Li, A. Verhoef, and A. Stoffelen, CWDP Test Plan and Test Report", SAF/OSI/CDOP3/KNMI/TEC/PL/322, 2021

## <span id="page-20-0"></span>**Appendix A: Acronyms**

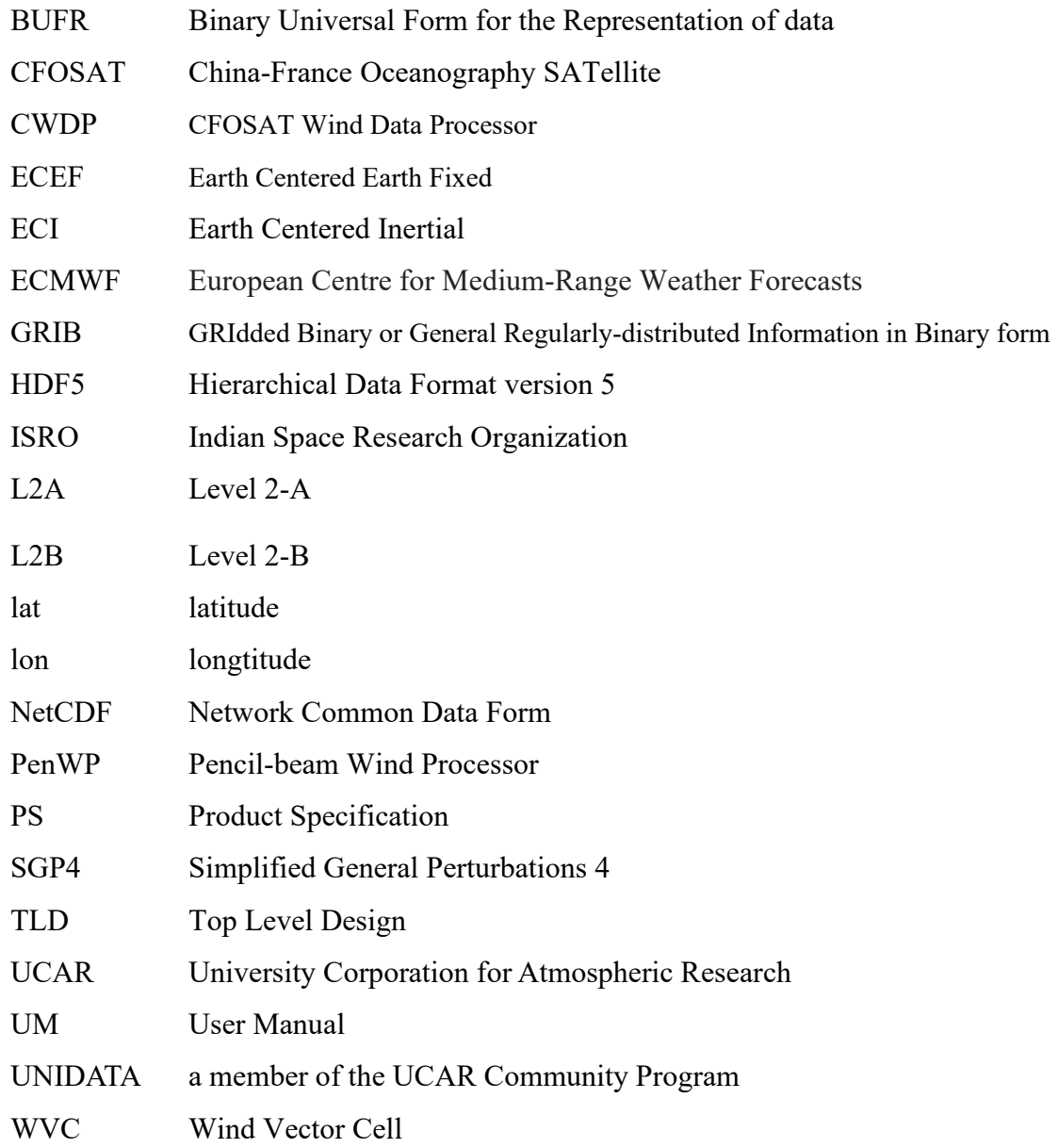